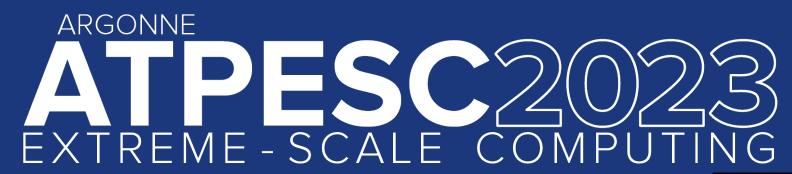

# **Data Analysis** and Visualization

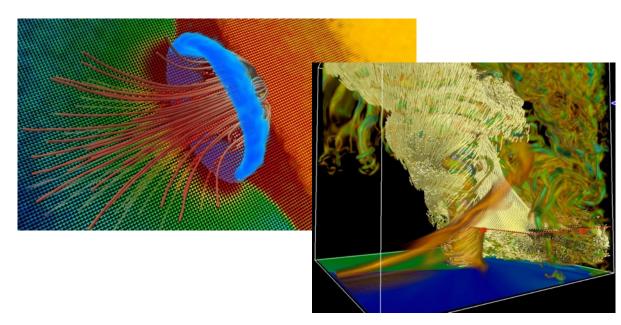

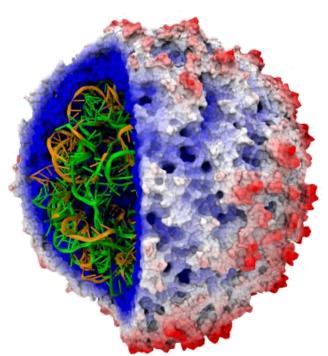

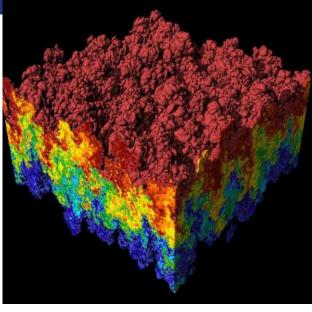

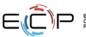

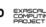

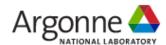

# **Visualization & Data Analysis**

| Time     | Title of presentation                                                | Lecturer                                                                   |  |
|----------|----------------------------------------------------------------------|----------------------------------------------------------------------------|--|
| 8:30 am  | Data Analysis and Visualization Introduction                         | Joe Insley ANL/NIU, Silvio Rizzi ANL, Victor Mateevitsi, ANL               |  |
| 9:15 am  | Scalable Molecular Visualization and Analysis Tools in VMD           | Alex Bryer UD                                                              |  |
| 10:00 am | Break                                                                |                                                                            |  |
| 10:30 am | Large Scale Visualization with ParaView                              | Dan Lipsa Kitware                                                          |  |
| 12:00 pm | Visualization and Analysis of HPC Simulation Data with VisIt         | Cyrus Harrison LLNL                                                        |  |
| 12:30 pm | Lunch                                                                |                                                                            |  |
| 1:30 pm  | Visualization and Analysis of HPC Simulation Data with Vislt (Cont.) | Cyrus Harrison LLNL                                                        |  |
| 2:30 pm  | Vapor                                                                | Scott Pearse NCAR                                                          |  |
| 3:30 pm  | Break                                                                |                                                                            |  |
| 4:00 pm  | Exploring Visualization with Jupyter Notebooks                       | <ul><li>David Koop <i>NIU</i></li><li>Cyrus Harrison <i>LLNL</i></li></ul> |  |
| 5:30 pm  | Hands-on                                                             | All                                                                        |  |
| 6:30 pm  | Dinner                                                               |                                                                            |  |
| 7:30 pm  | After-dinner talk: Growing up at Argonne National Lab                | Jack Dongarra <i>UT</i>                                                    |  |

## Here's the plan...

- Examples of visualizations
- Visualization tools and formats
- Data representations
- Visualization for debugging
- Advanced Rendering
- In Situ Visualization and Analysis

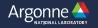

# Physics: Stellar Radiation

Data courtesy of: Lars Bildsten and Yan-Fei Jiang, University of California at Santa Barbara

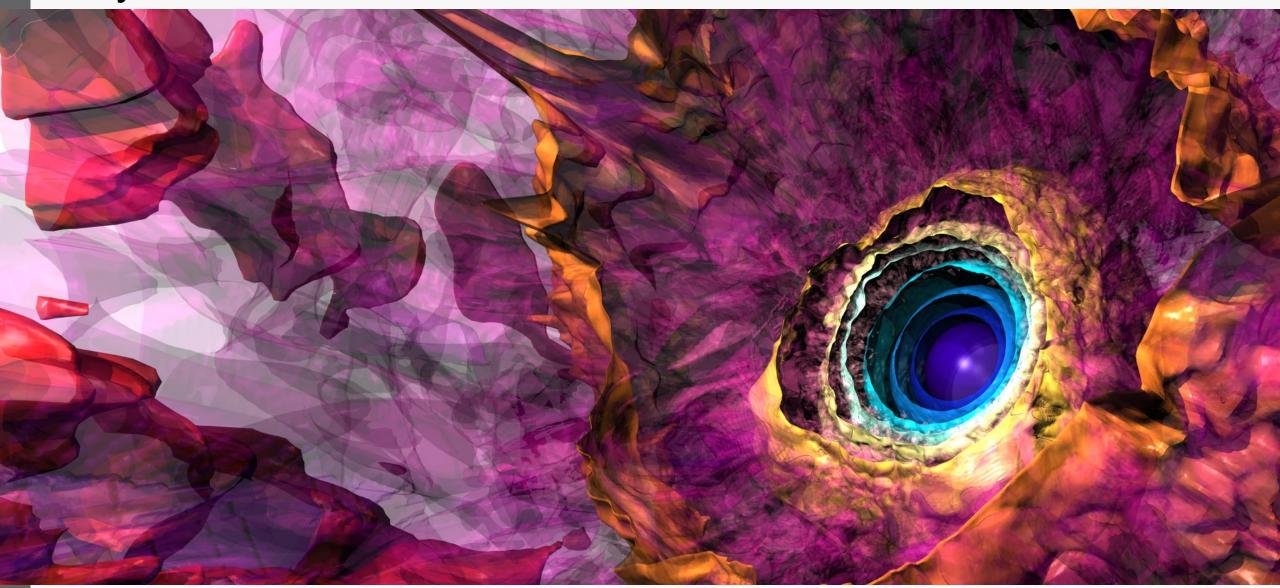

# ARTERIAL BLOOD FLOW

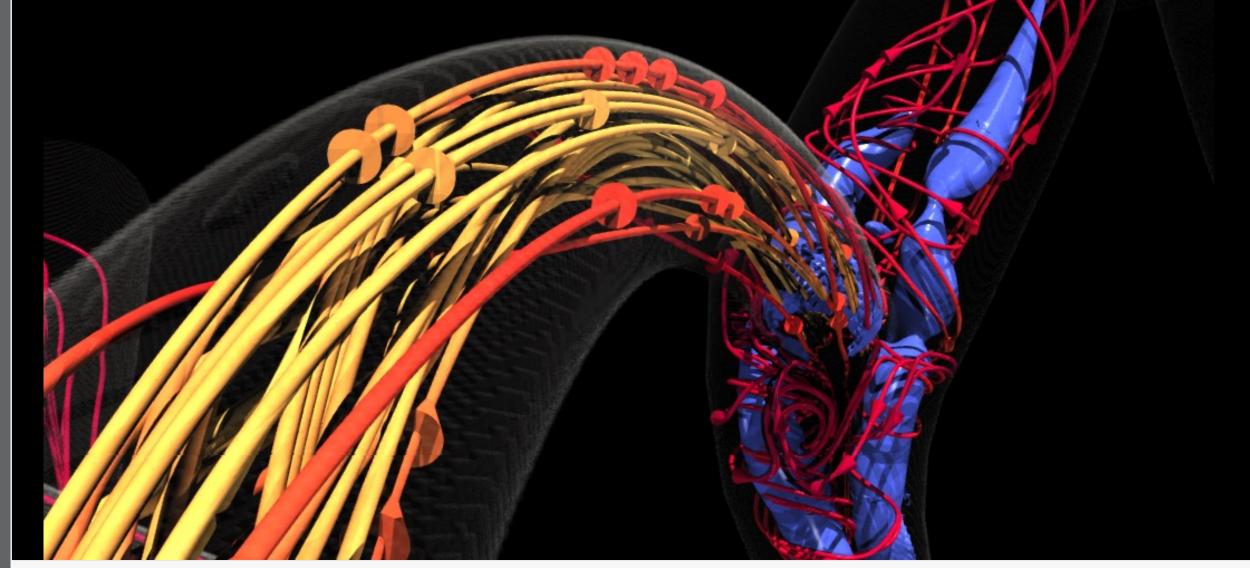

Data courtesy of: Amanda Randles, Duke University

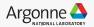

# Computational Fluid Dynamics

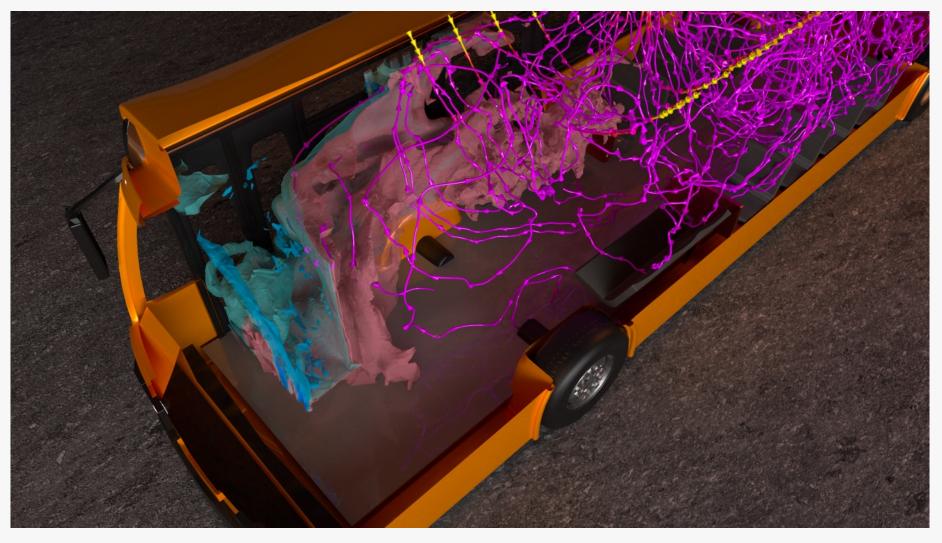

Data courtesy of Rao Kotamarthi, Ramesh Balakrishnan, Aleks Obabko, Argonne National Laboratory

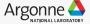

# **Engineering Technologies: Combustion**

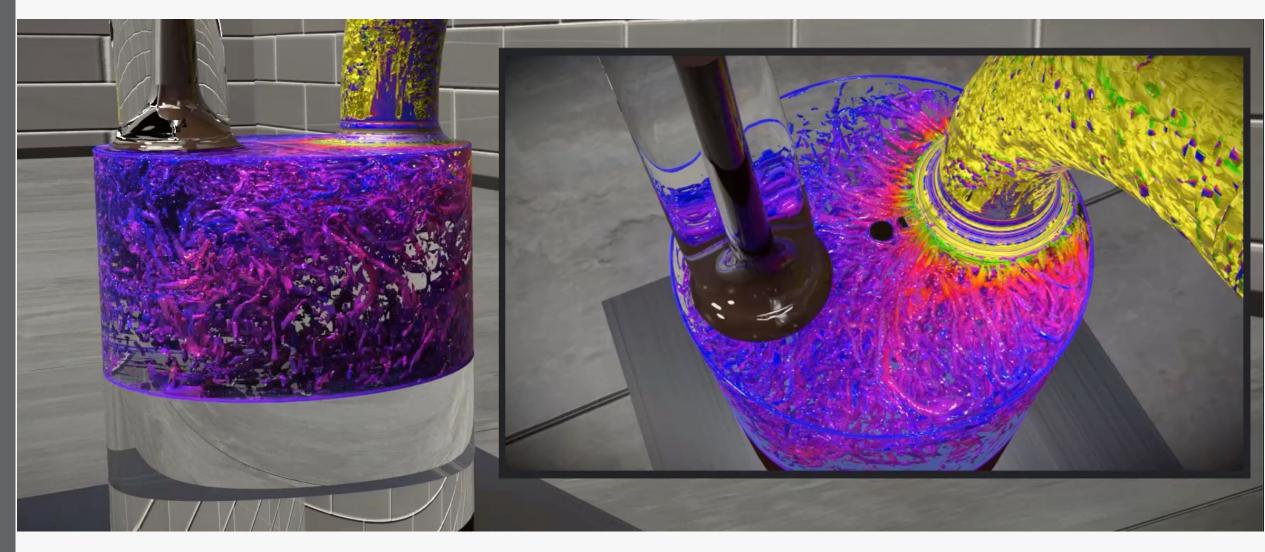

Data courtesy of: Saumil Patel, Muhsin Ameen, Sicong Wu, Argonne National Laboratory; Tanmoy Chatterjee, GE Global Research

#### **Materials Science / Molecular**

Data courtesy of:
Subramanian
Sankaranarayanan,
Argonne National
Laboratory

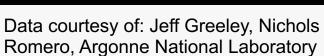

Data courtesy of: Paul Kent, Oak Ridge National Laboratory, Anouar Benali, Argonne National Laboratory

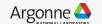

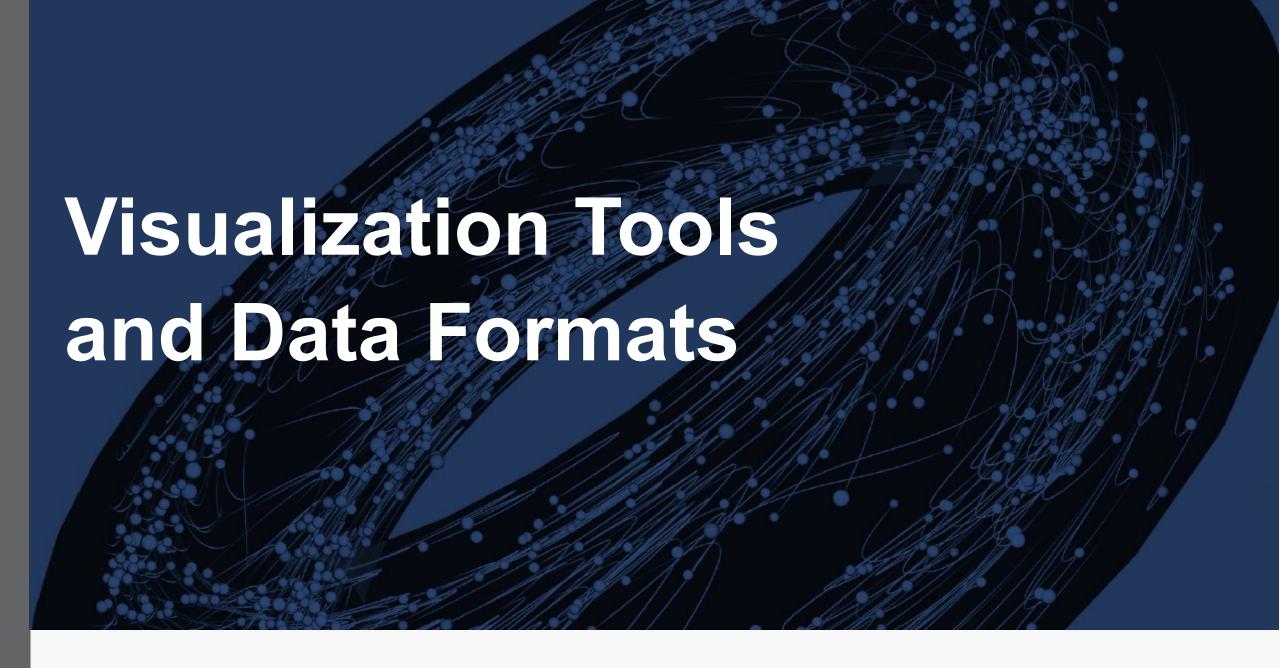

#### **All Sorts of Tools**

#### Visualization Applications

- -VisIt
- –ParaView
- -EnSight
- Domain Specific
- -VMD, PyMol, Ovito, Vapor

#### **APIs**

- -VTK: visualization
- -ITK: segmentation & registration

#### **Analysis Environments**

- -Matlab
- –Parallel R
- **Utilities**
- -GnuPlot
- -ImageMagick

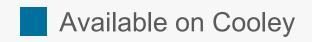

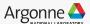

#### ParaView & Vislt vs. vtk

#### ParaView & VisIt

- -General purpose visualization applications
- -GUI-based
- -Client / Server model to support remote visualization
- -Scriptable / Extendable
- -Built on top of vtk (largely)
- -In situ capabilities

#### vtk

- –Programming environment / API
- Additional capabilities, finer control
- Smaller memory footprint
- -Requires more expertise (build custom applications)

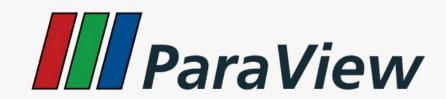

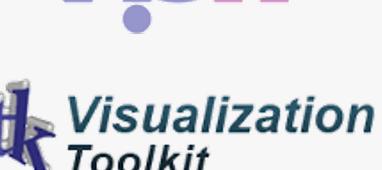

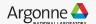

## Data File Formats (ParaView & Vislt)

VTK

Parallel (partitioned)

VTK

VTK MultiBlock

(MultiGroup,

Hierarchical,

Hierarchical Box)

Legacy VTK

Parallel (partitioned)

legacy VTK

EnSight files

**EnSight Master** 

Server

**Exodus** 

**BYU** 

**XDMF** 

PLOT2D

PLOT3D

SpyPlot CTH

HDF5 raw image

data

DEM

**VRML** 

PLY

Polygonal Protein

Data Bank

**XMol Molecule** 

Stereo Lithography

Gaussian Cube

Raw (binary)

AVS

Meta Image

Facet

**PNG** 

SAF

LS-Dyna

Nek5000

**OVERFLOW** 

paraDIS

**PATRAN** 

**PFLOTRAN** 

Pixie

**PuReMD** 

S3D

SAS

**Tetrad** 

**UNIC** 

**VASP** 

ZeusMP

**ANALYZE** 

**BOV** 

**GMV** 

Tecplot

Vis5D

**Xmdv** 

XSF

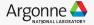

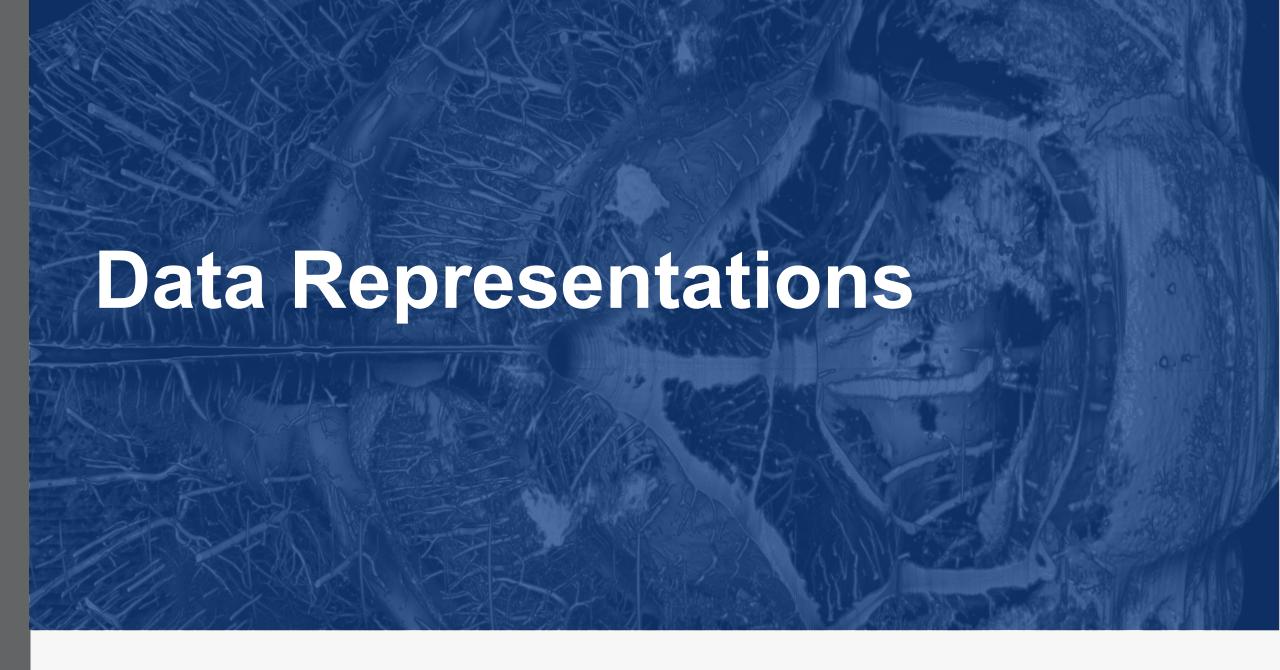

## **Data Representations: Cutting Planes**

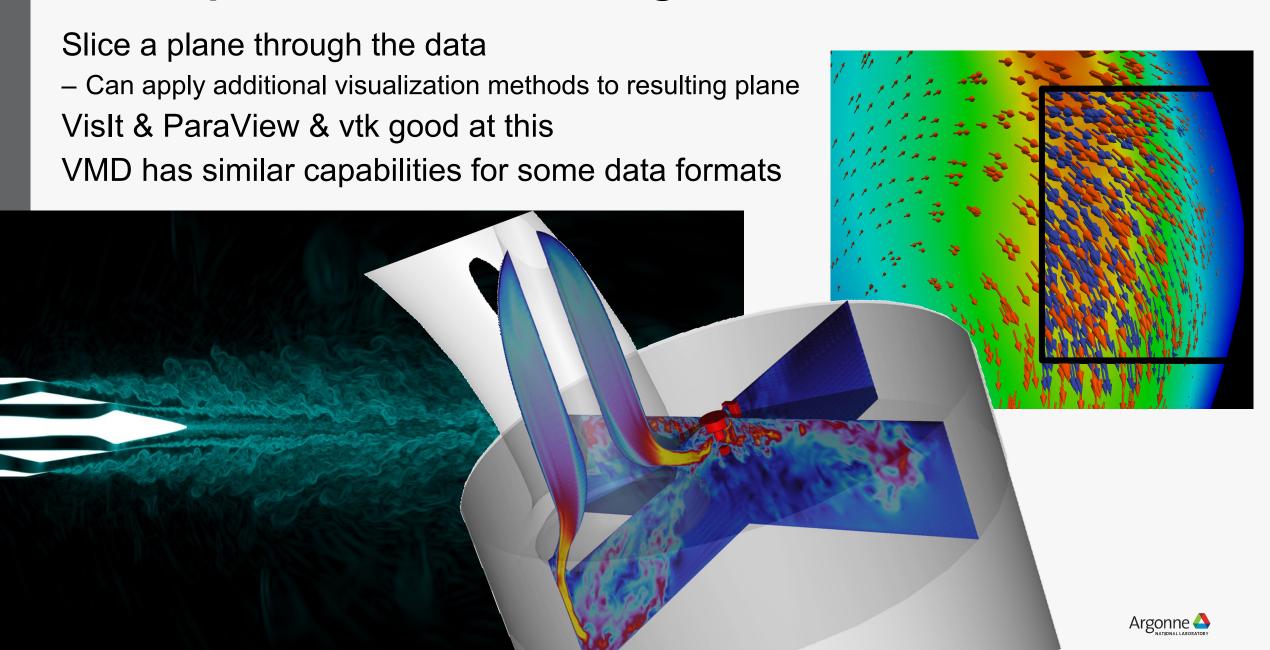

# Data Representations: Volume Rendering

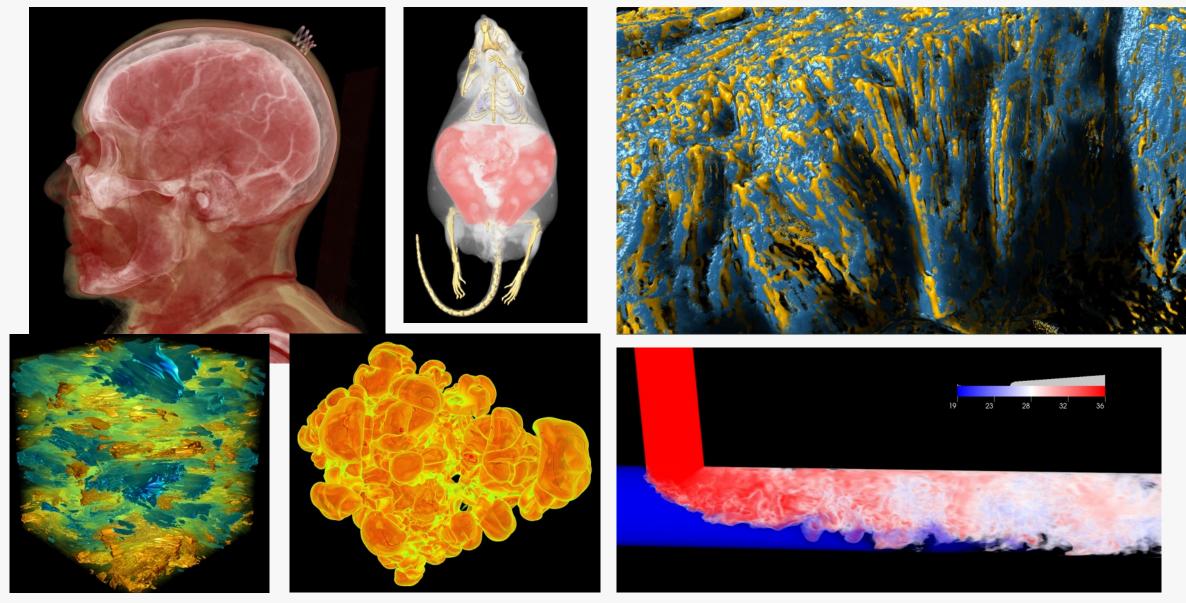

# Data Representations: Contours (Isosurfaces)

A Line (2D) or Surface (3D), representing a constant value Vislt & ParaView:

– good at this

#### vtk:

same, but again requires more effort

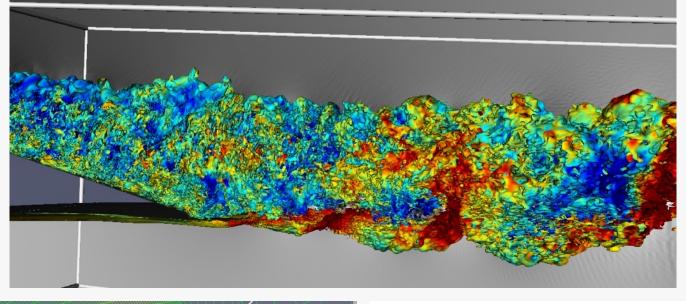

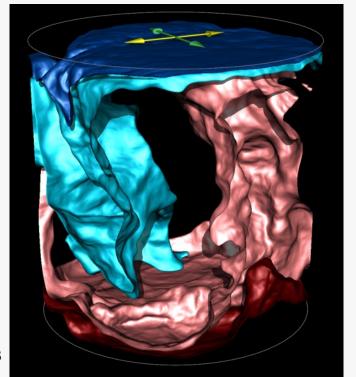

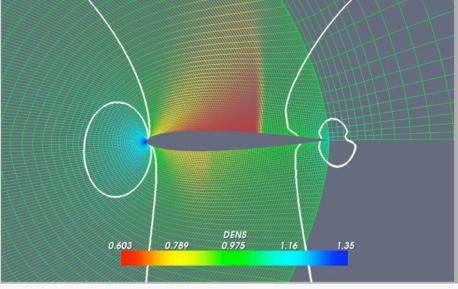

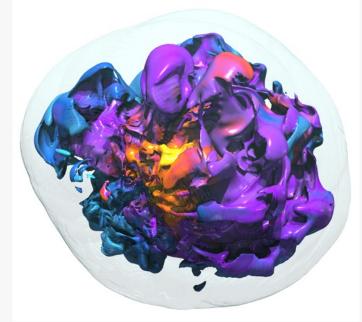

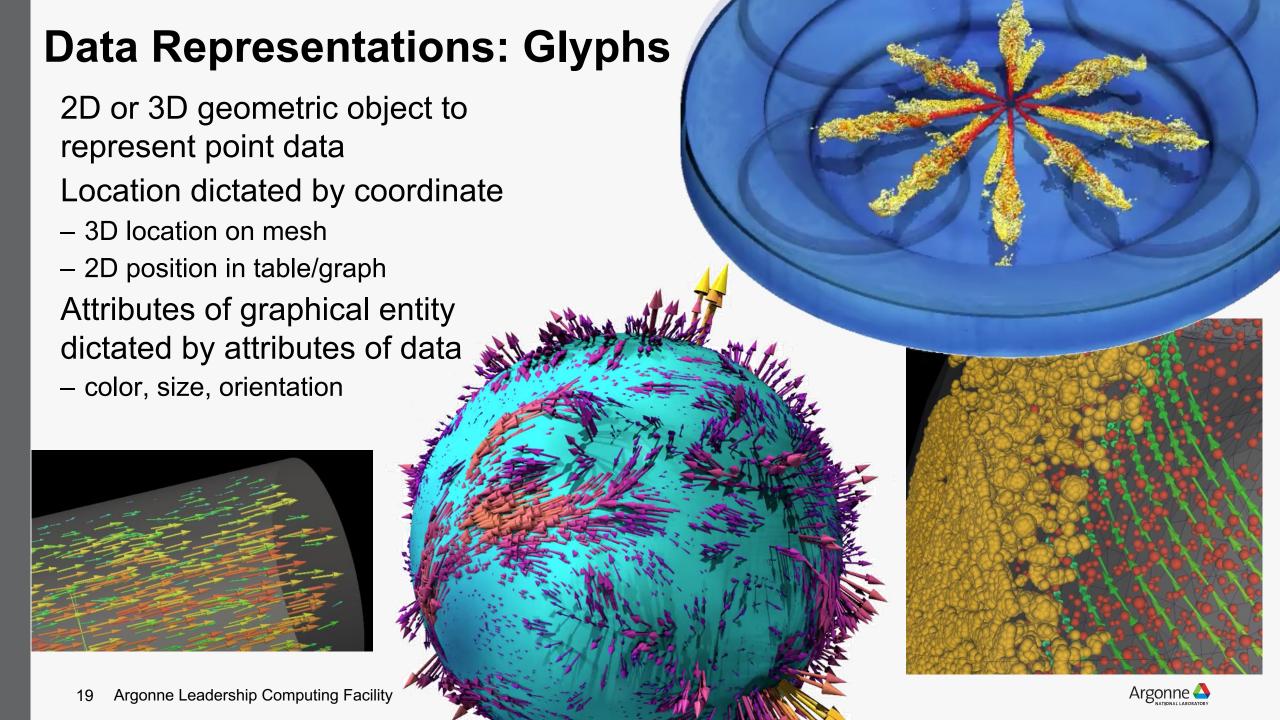

# Data Representations: Streamlines

From vector field on a mesh (needs connectivity)

Show the direction an element will travel in at any point in time.

VisIt & ParaView & vtk good at this

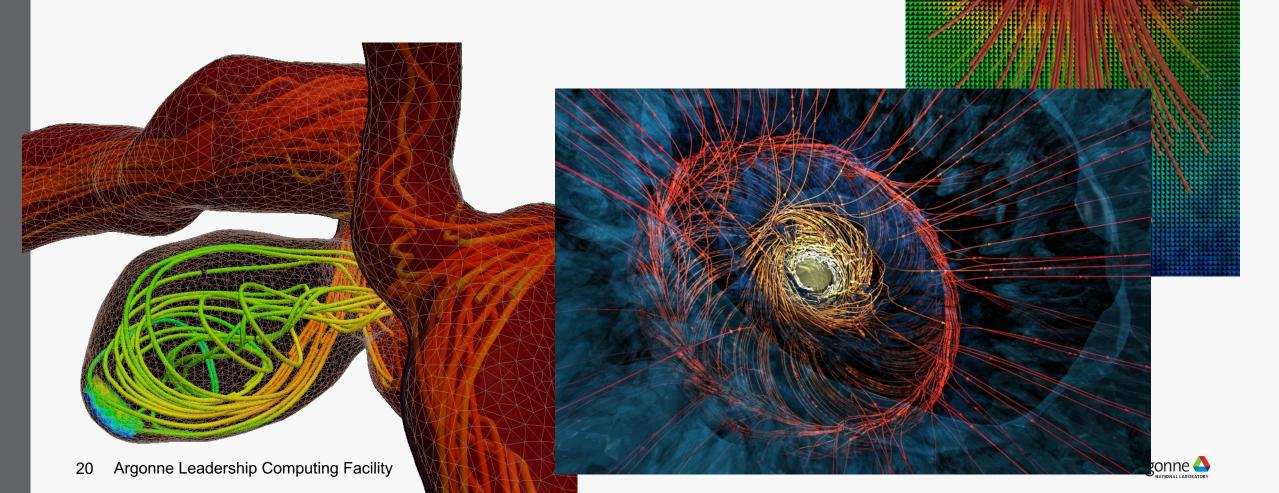

## **Data Representations: Pathlines**

From vector field on a mesh (needs connectivity)

- Trace the path an element will travel over time.

VisIt & ParaView & vtk good at this

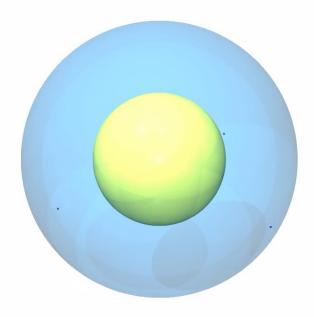

## **Data Representations: Pathlines**

From vector field on a mesh (needs connectivity)

Trace the path an element will travel over time.

VisIt & ParaView & vtk good at this

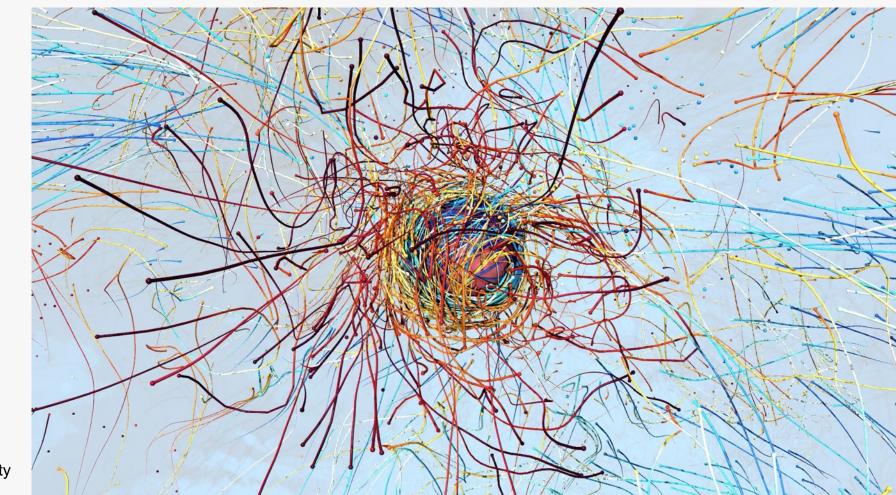

# Molecular Dynamics Visualization

#### VMD:

- Lots of domain-specific representations
- Many different file formats
- Animation
- Scriptable

#### VisIt & ParaView:

 Limited support for these types of representations, but improving

#### VTK:

Anything's possible if you try hard enough

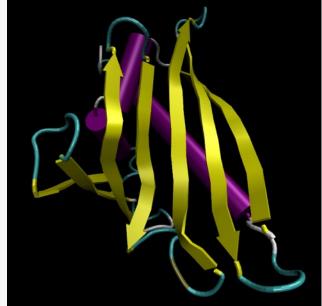

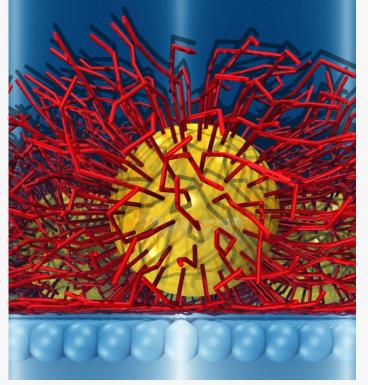

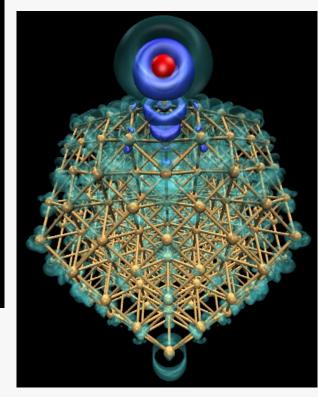

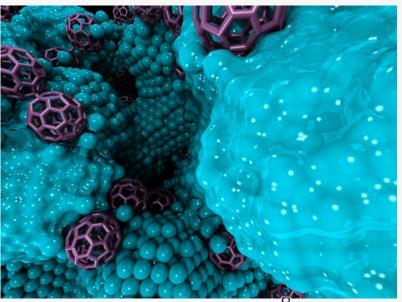

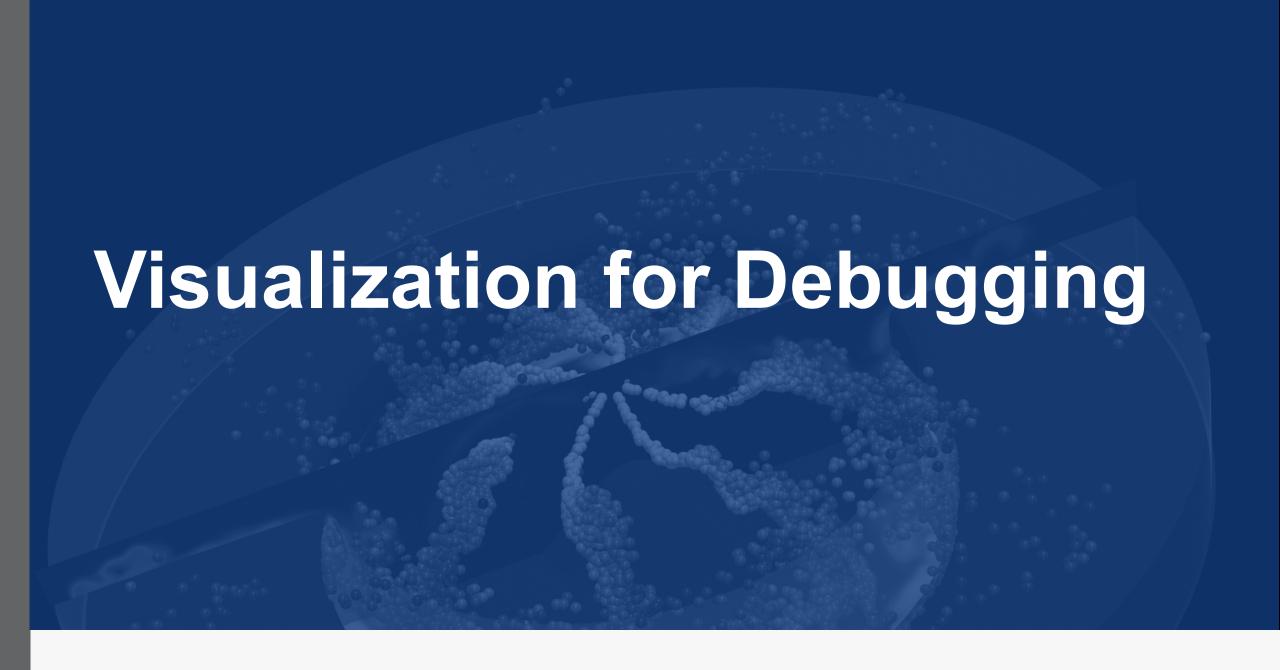

# **Visualization for Debugging**

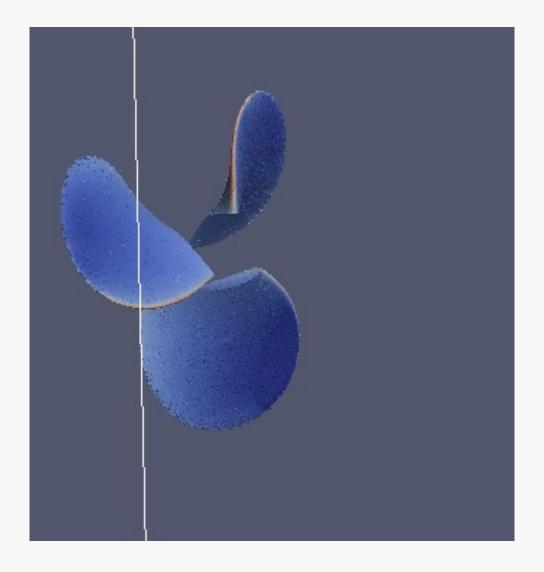

# **Visualization for Debugging**

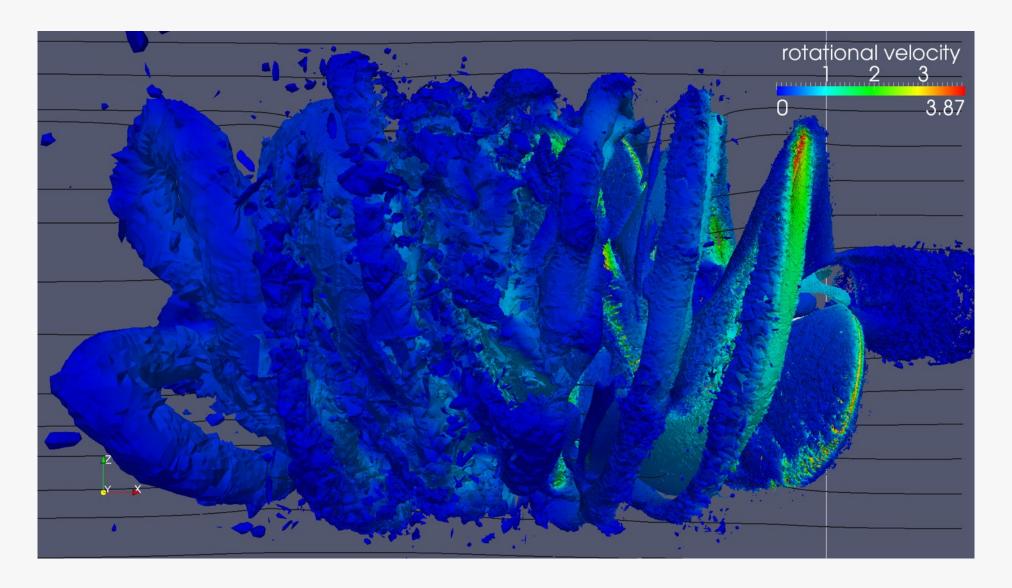

# Visualization as Diagnostics: Color by Thread ID

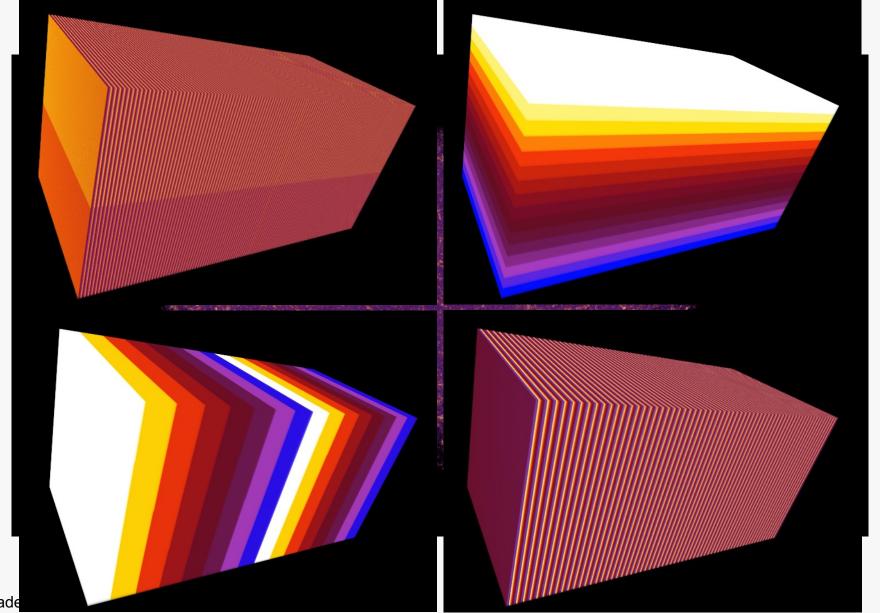

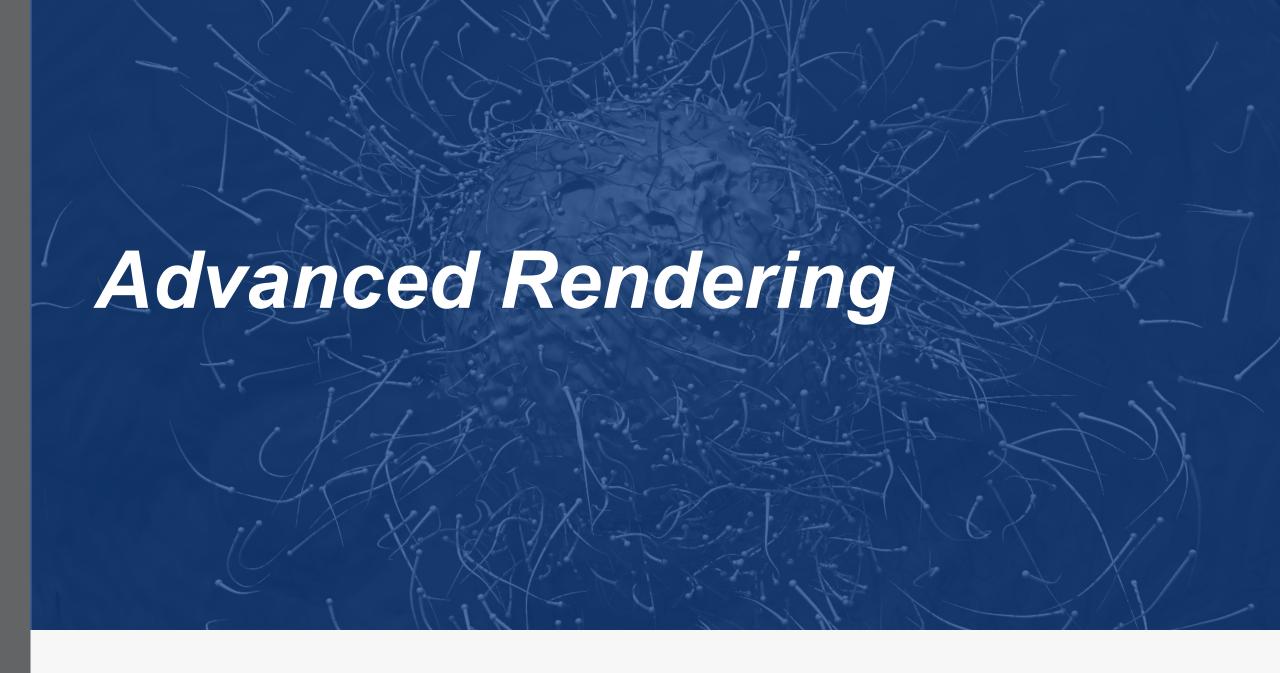

# Intel® oneAPI Rendering Toolkit ("Render Kit"/"Render Framework") Open Source Software for Advanced Rendering and Visualization

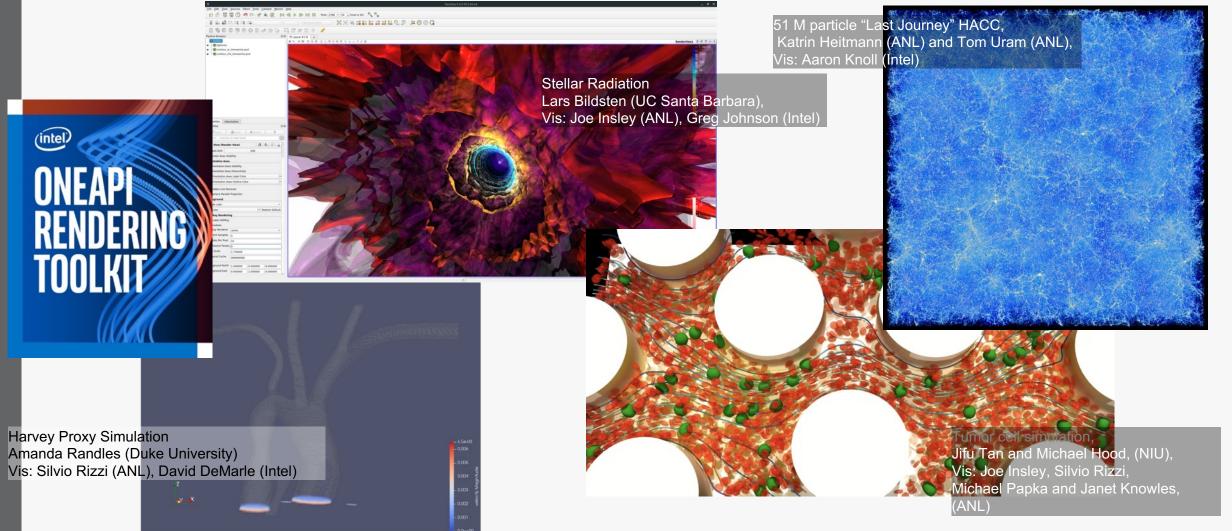

#### The Science

#### **Internal Combustion Engine Simulation**

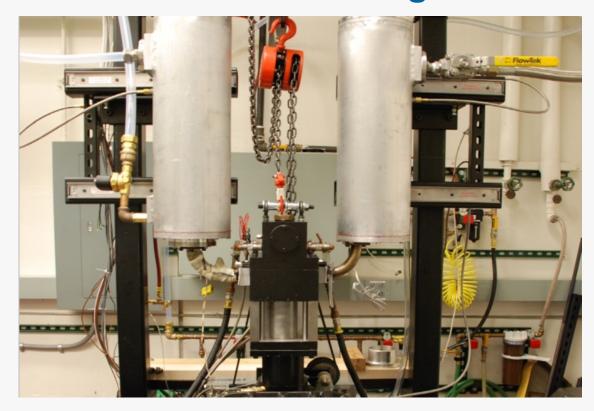

**TCC Engine Apparatus** 

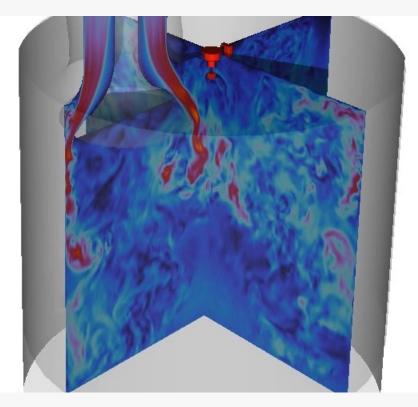

Fluid Dynamics Simulation

#### Goal

Provide context to tell the story/explain the science Integrate production tools into the existing visualization pipeline Tools used:

- ParaView
- Maya
- Substance Painter
- V-Ray
- Custom scripts and HPC Resources
- ffmpeg
- Premiere/After Effects

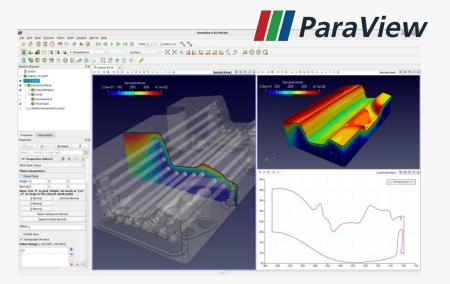

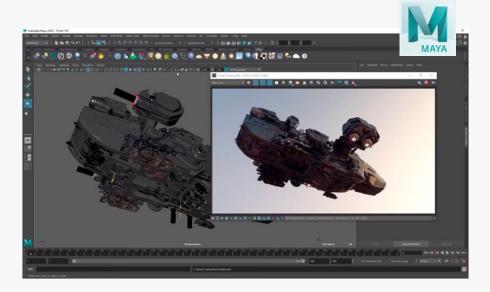

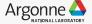

#### THE VISUALIZATION PIPELINE

**Overview Visualization Cluster** (A) A·LIAY ParaView **Export** Convert to geometry **VRMESH** Transfer VRSCENE Local Workstation Transfer a few time steps Export to VRSCENE Materials Modeling Colors Lighting

# In Situ Visualization and Analysis

# Five orders of magnitude between compute and I/O capacity on Titan Cray system at ORNL

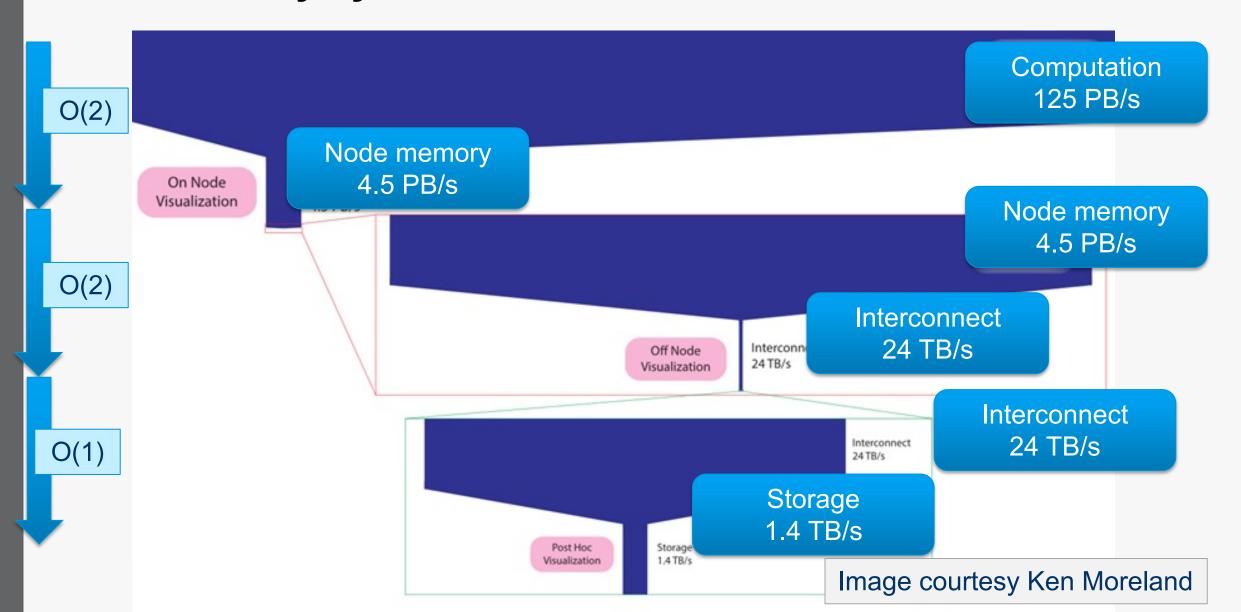

## What are the problems?

- Not enough I/O capacity on current HPC systems, and the trend is getting worse.
- If there's not enough I/O, you can't write data to storage, so you can't analyze it: <u>lost science.</u>
- Energy consumption: it costs a lot of power to write data to disk.
- Opportunity for doing better science (analysis) when have access to full spatiotemporal resolution data.

Slide courtesy the SENSEI team www.sensei-insitu.org

#### In Situ Frameworks and Infrastructures at ALCF

| Name              | Description                                                                                                    | Contact person at ATPESC        |
|-------------------|----------------------------------------------------------------------------------------------------|---------------------------------|
| ALPINE            | In Situ algorithms and infrastructure for the Exascale Computing Project                                                                                                    | Silvio Rizzi,<br>Cyrus Harrison |
| ASCENT            | A flyweight in situ visualization and analysis runtime for multi-physics HPC simulations                                                                                                | Cyrus Harrison                  |
| SENSEI            | Write once run anywhere. Multiple backends. MxN in transit communication patterns                                                                                                    | Silvio Rizzi, Joe<br>Insley     |
| ParaView/Catalyst | In situ use case library, with an adaptable application programming interface (API), that orchestrates the delicate alliance between simulation and analysis and/or visualization tasks | Dan Lipsa                       |
| Libsim            | Originally developed to facilitate interactive connections from VisIt to running simulations                                                                                            | Cyrus Harrison                  |
| SmartSim          | SmartSim is a software framework that facilitates the convergence of numerical simulations and AI workloads on heterogeneous architectures                                              | Silvio Rizzi                    |

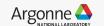

# **Exascale Computing Project Software Technology Data and Visualization**

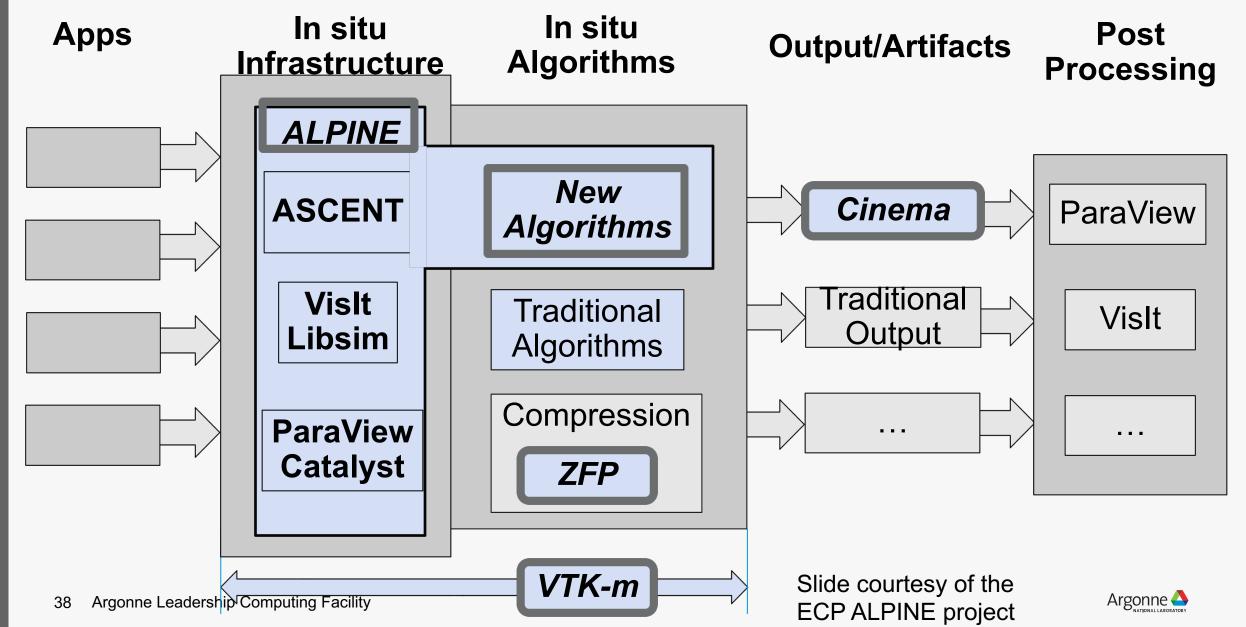

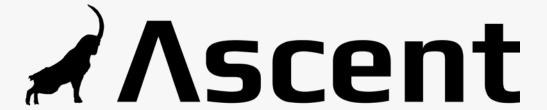

- Flyweight design, minimizes dependencies
- Data model based on Conduit from LLNL
- Vis and analysis algorithms implemented in VTK-m

```
//
// Run Ascent
//

Ascent ascent;
ascent.open();
ascent.publish(data);
ascent.execute(actions);
ascent.close();
```

# **SENSEI:** Write once run everywhere

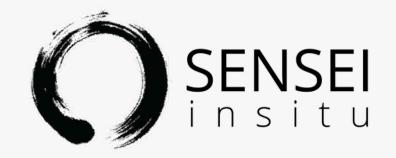

- "Write once, run everywhere" design
- Data model based on VTK from Kitware
- Supports a variety of backends, including ParaView/Catalyst, VisIt/LibSim, ADIOS, Python
- MxN in transit capabilities

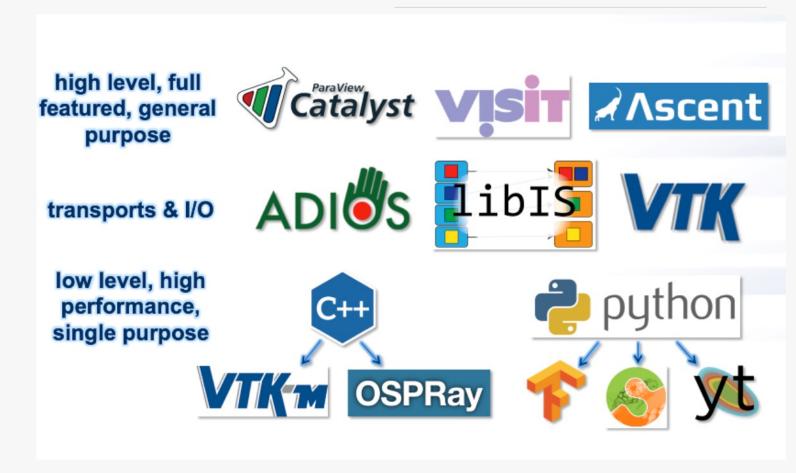

#### **SmartSim Overview**

The SmartSim open-source library enables scientists, engineers, and researchers to embrace a "data-in-motion" philosophy to accelerate the convergence of Al/data science techniques and HPC simulations

SmartSim enables simulations to be used as engines within a system, producing data, consumed by other services enable new applications

- Embed **machine learning** training and inference with **existing** in Fortran/C/C++ **simulations**
- Communicate data between C, C++, Fortran, and Python applications
- Analyze and visualize data streamed from HPC applications while they are running
- Launch, configure, and coordinate complex simulation, analysis, and visualization workflows

All of these can be done without touching the filesystem, i.e. data-in-motion

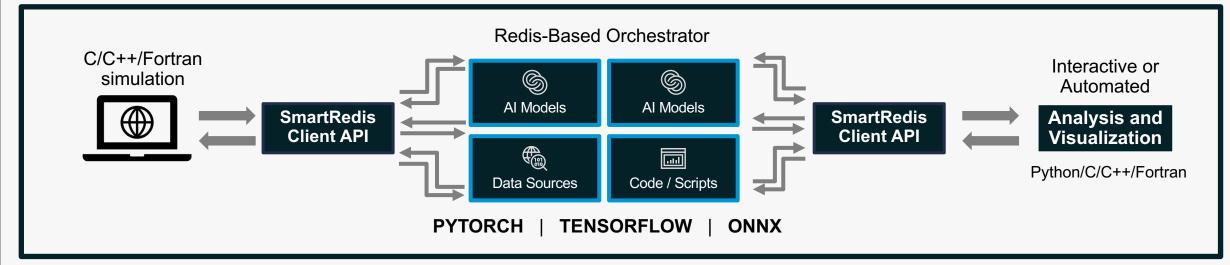

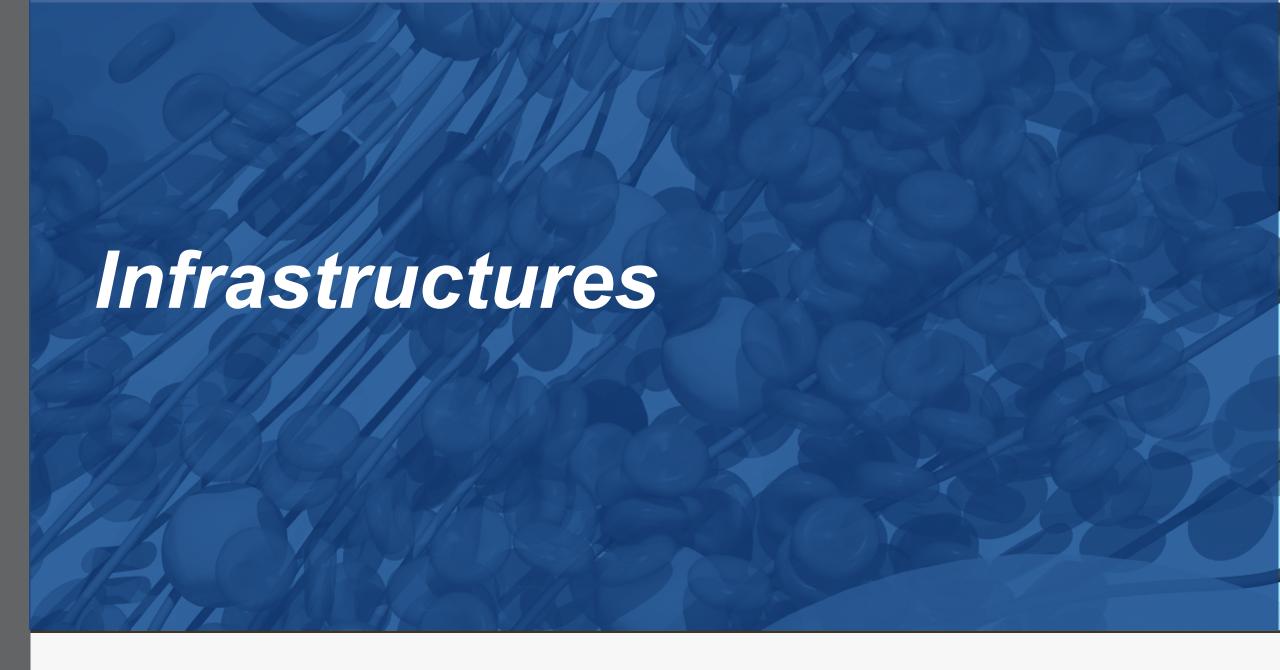

### VTK-m's main thrust: a write-once-run-everywhere framework

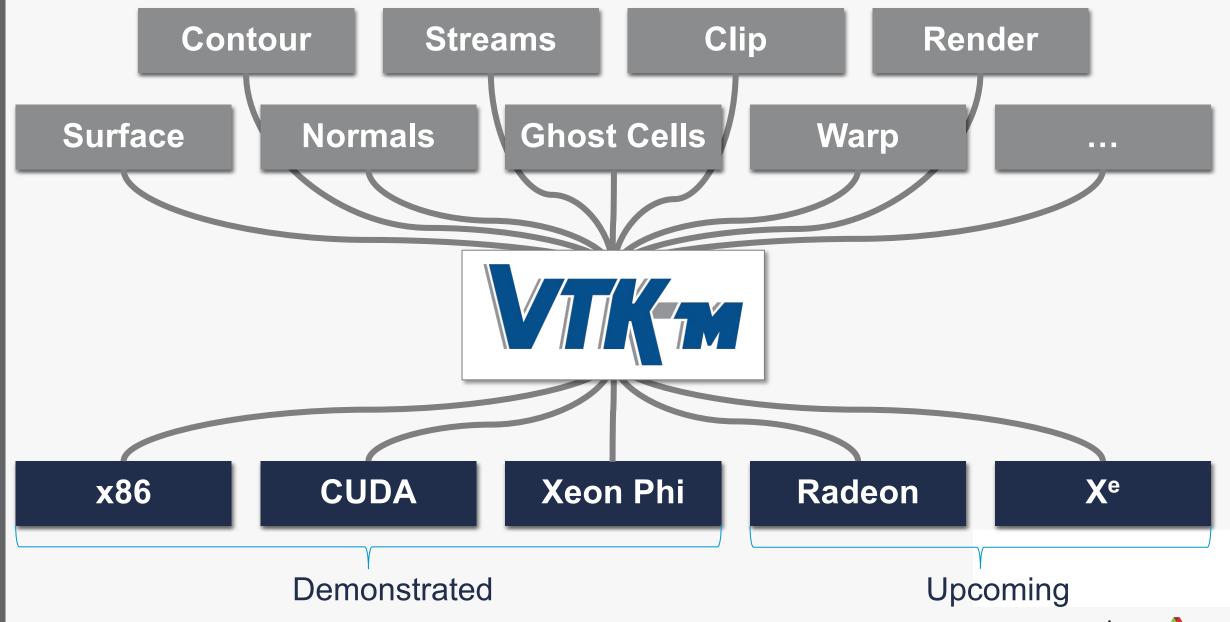

#### What is Cinema?

- Cinema is part of an integrated workflow, providing a method of extracting, saving, analyzing or modifying and viewing complex data artifacts from large scale simulations.
  - If you're having difficulty exploring the complex results from your simulation, Cinema can help.
- The Cinema 'Ecosystem' is an integrated set of writers, viewers, and algorithms that allow scientists to export, analyze/modify and view Cinema databases.
  - This ecosystem is embodied in widely used tools (ParaView, Vislt, Ascent) and the database specification.

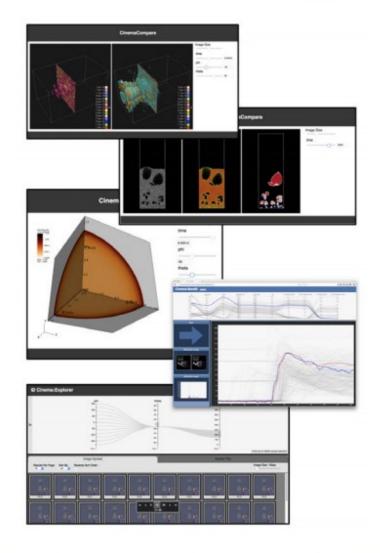

# In Situ Computational Fluid Dynamics

Team: Paul Fisher et al.

#### **NekRS**

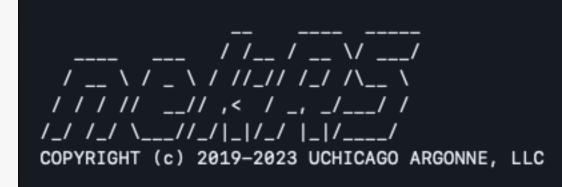

- CFD code
- Simulates turbulent incompressible or low Mach-number flows with heat transfer and species transport.
- Supports heterogeneous platforms
- Legacy code: Nek5000

As the resolution of the simulation increases, scientists turn to performing analysis in situ, doing their analysis while data is still resident in memory. Such capabilities enable study of turbulence statistics at these extremely high resolutions.

#### NekRS + Ascent

- Data is passed by reference (zero-copy)
  - CPU -> CPU or GPU -> GPU
- Ascent is disabled by default
  - Binary is bit by bit identical with non-instrumented code
- Full functionality of Ascent at your disposal
- Closely working with NekRS team, who are testing the instrumentation and providing feedback

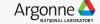

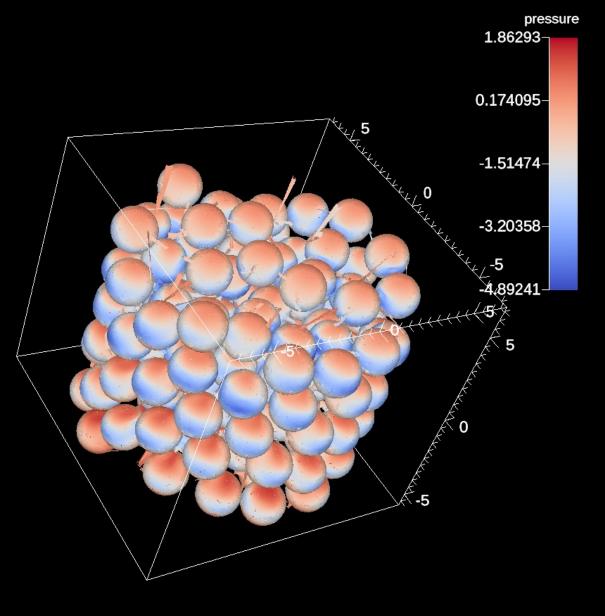

70.103.01 Driver Version: 470.103.01 CUDA Version: 11.4 Persistence-MI Bus-Id Disp.A | Volatile Uncorr. ECC | erf Pwr:Usage/Capl Memory-Usage | GPU-Util Compute M. | MIG M. I 00000000:07:00.0 Off I 1100-SXM... On 93% Default I 318W / 400W | 13934MiB / 40536MiB | Disabled | 1100-SXM... On | 000000000:46:00.0 Off | Default I 289W / 400W | 13928MiB / 40536MiB 95% Disabled 1 00000000:85:00.0 Off I 1100-SXM... On Default I 90% 319W / 400W | 13952MiB / 40536MiB Disabled | 100-SXM... On | 00000000:C7:00.0 Off | Default I 343W / 400W | 13952MiB / 40536MiB | 90% Disabled | ΞI GPU Memory PID Type Process name ĽD Usage √A 12689 C ...-ascent-polaris/bin/nekrs 13931MiB √A 12690 ...-ascent-polaris/bin/nekrs 13925MiB √A 12691 ...-ascent-polaris/bin/nekrs 13949MiB √A 12692 ...-ascent-polaris/bin/nekrs 13949MiB

Polaris - 40 ranks

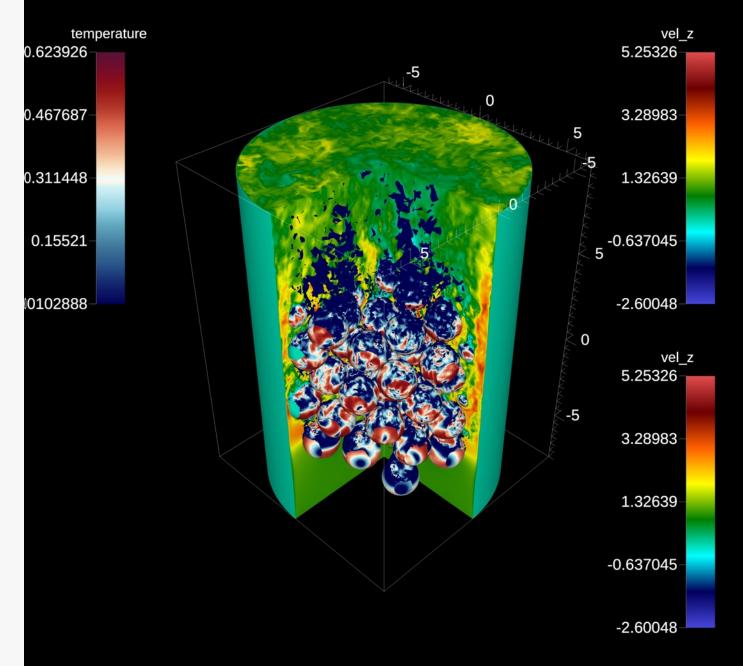

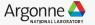

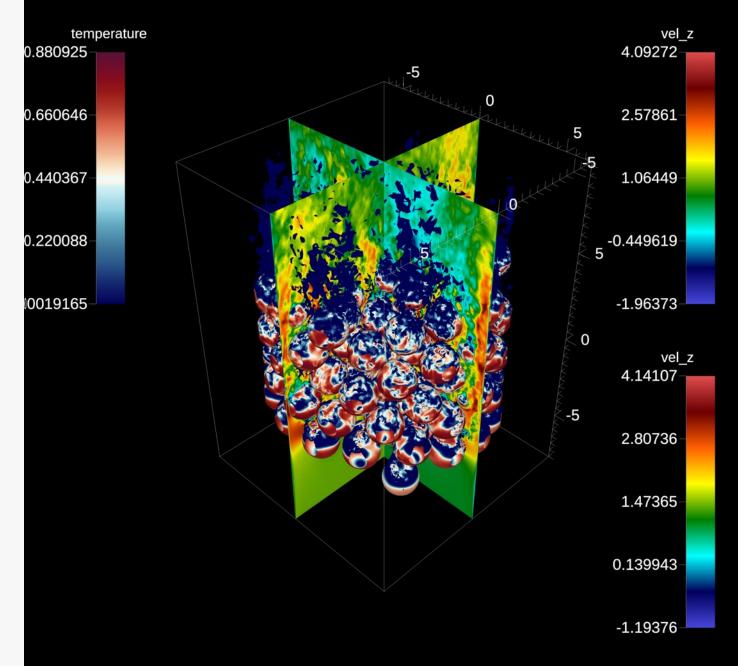

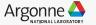

# Next steps...

# Bi-directional steering

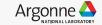

## **Visualization Help**

support@alcf.anl.gov

Publication Images & Covers

#### **Animations**

- SC Visualization Showcase [Best Vis Finalist 2014-2020]
- APS Division of Fluid Dynamics Gallery of Fluid Motion
- SC Gordon Bell Submissions
- Press Releases

In Situ Vis and Analysis

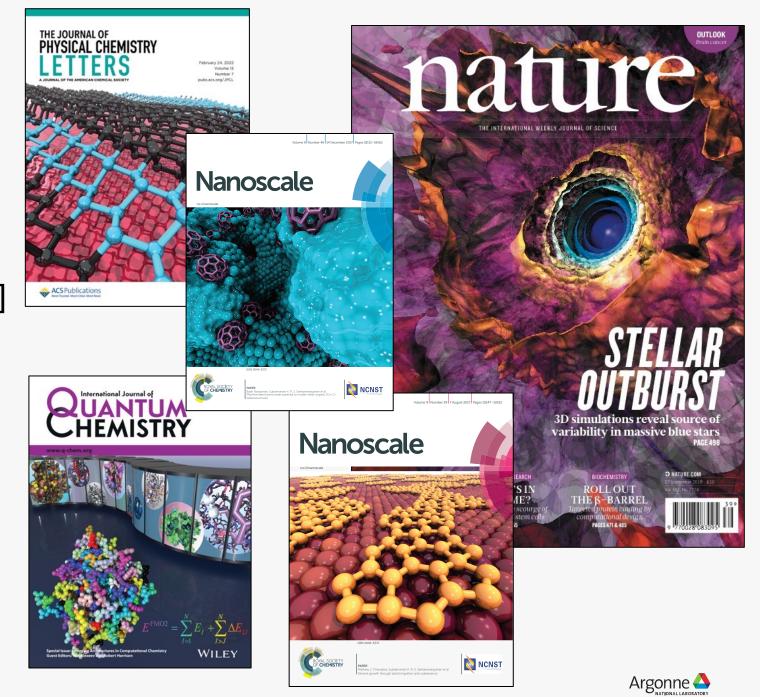

#### **Additional information**

ALPINE: <a href="https://alpine.dsscale.org/">https://alpine.dsscale.org/</a>

Ascent: <a href="https://github.com/Alpine-DAV/ascent">https://github.com/Alpine-DAV/ascent</a>

SENSEI: <a href="https://sensei-insitu.org/">https://sensei-insitu.org/</a>

SmartSim: <a href="https://developer.hpe.com/platform/smartsim/home/">https://developer.hpe.com/platform/smartsim/home/</a>

ParaView/Catalyst: <a href="https://www.paraview.org/in-situ/">https://www.paraview.org/in-situ/</a>

Libsim: https://www.visitusers.org/index.php?title=VisIt-tutorial-in-situ

VTK-m: <a href="https://m.vtk.org/">https://m.vtk.org/</a>

Cinema: <a href="https://cinemascience.github.io/">https://cinemascience.github.io/</a>

OSPRay: <a href="https://github.com/ospray/ospray">https://github.com/ospray/ospray</a>

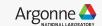

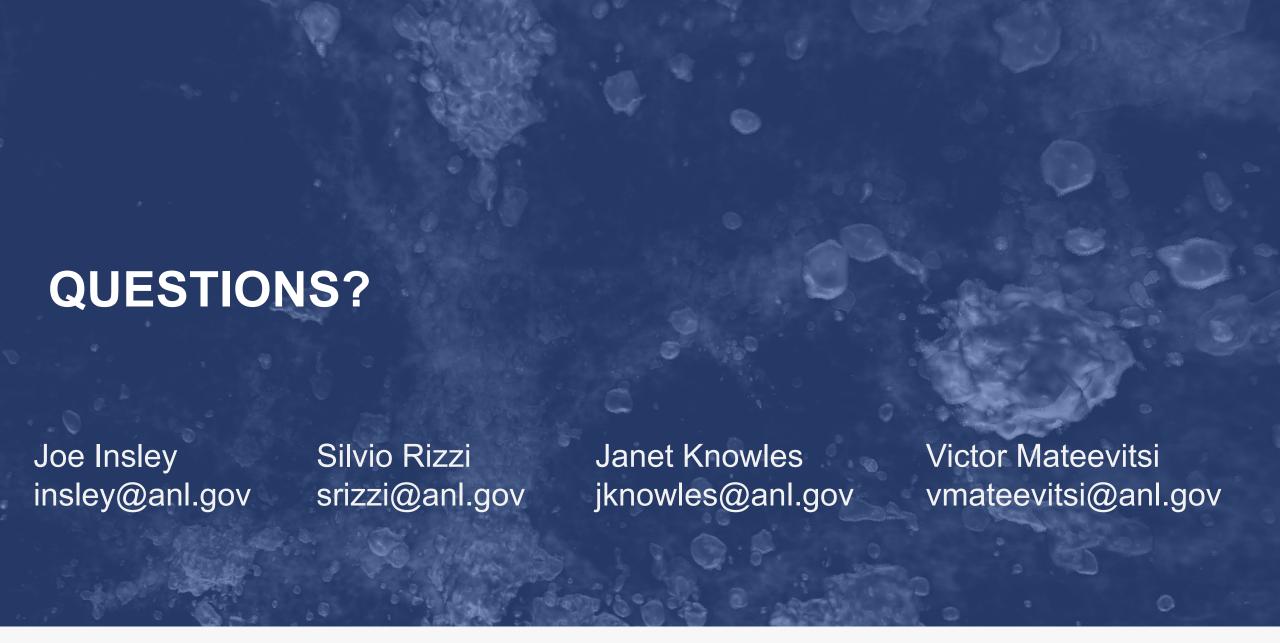

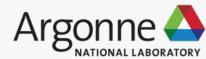